# FMSE: Lecture 2

 $\overline{\phantom{0}}$ 

 $\overline{\phantom{a}}$ 

 $\sqrt{2}$ 

 $\overline{\phantom{a}}$ 

The Specification Language Z: Operations, Sequences

## Goals of Lecture 2

At the end of this lecture you should be able to:

- specify the initial state of <sup>a</sup> system
- specify operations using schemas
- use sequences and their operations in schemas

 $\overline{\phantom{0}}$ 

## Previous Lecture

In the previous lecture we looked at:

- $\bullet\,$  axiomatic descriptions
- types

 $\overline{\phantom{a}}$ 

• schemas: declarations, invariants

 $\overline{\phantom{0}}$ 

#### The Library System

 $max loan : N_1$ 

[TITLE, COPY , READER]

 $title: COPY \longrightarrow TITLE$ 

Library

 $collection : \mathbb{P} \; COPY$ readers : P READER

 $is sued: COPY \rightarrow READER$ 

```
\bigcupdom issued \subseteq collection
ran issued \subseteq readers
\forall r : \text{ran} \, issued \bullet \# \{c : COPY \mid issued(c) = r\} \leq \,max loan
```
## Initialisation

We specify a scheme *Init* representing the initial state of the library.

- assume that initially the collection is empty, and there are no registrated readers
- other choices are possible, e.g. starting with <sup>a</sup> given collection of books
- all the invariants should hold in the initial state

 $\overline{\phantom{0}}$ 

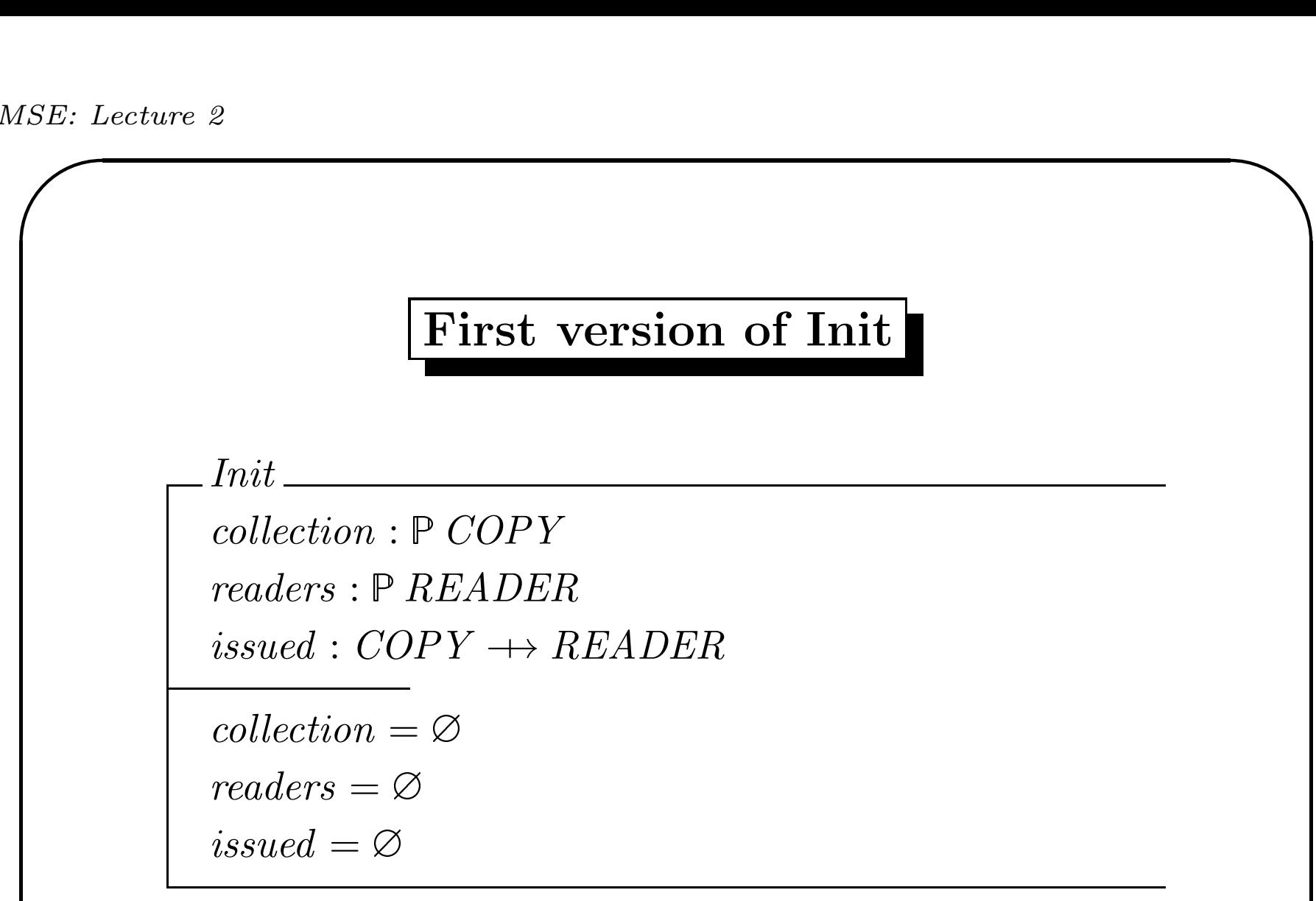

 $\bigcup$ but we can do it in <sup>a</sup> nicer way...

## Schema Import

<sup>a</sup> previously defined schema (called e.g. State can be used in the definition of another schema:

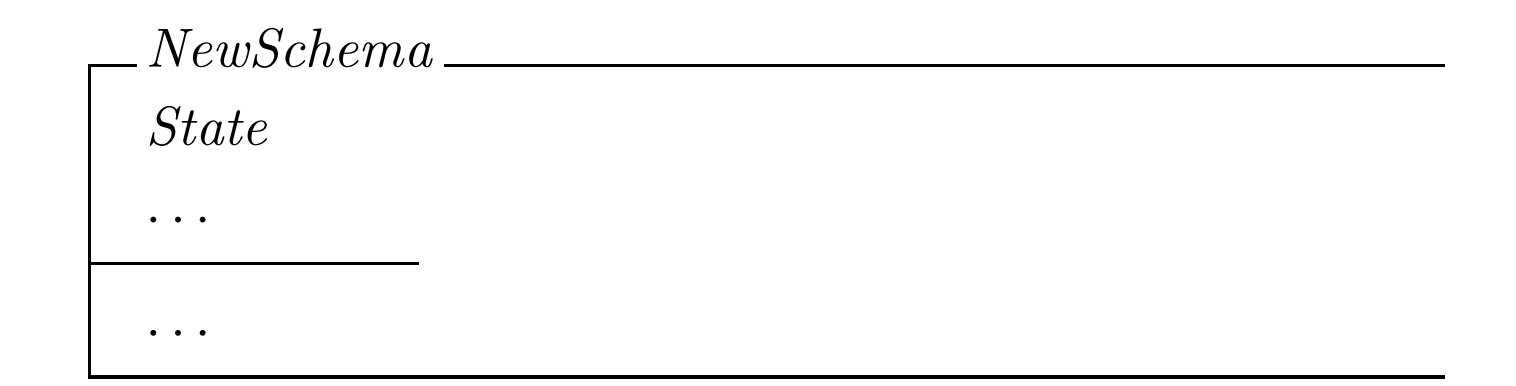

Semantics: all state variables and invariants of schema State become part of NewSchema

A<br>in A schema import can expanded, i.e. all imported variables and invariants are written out (the tool Z/Eves can do this for you).  $\overline{\phantom{0}}$ 

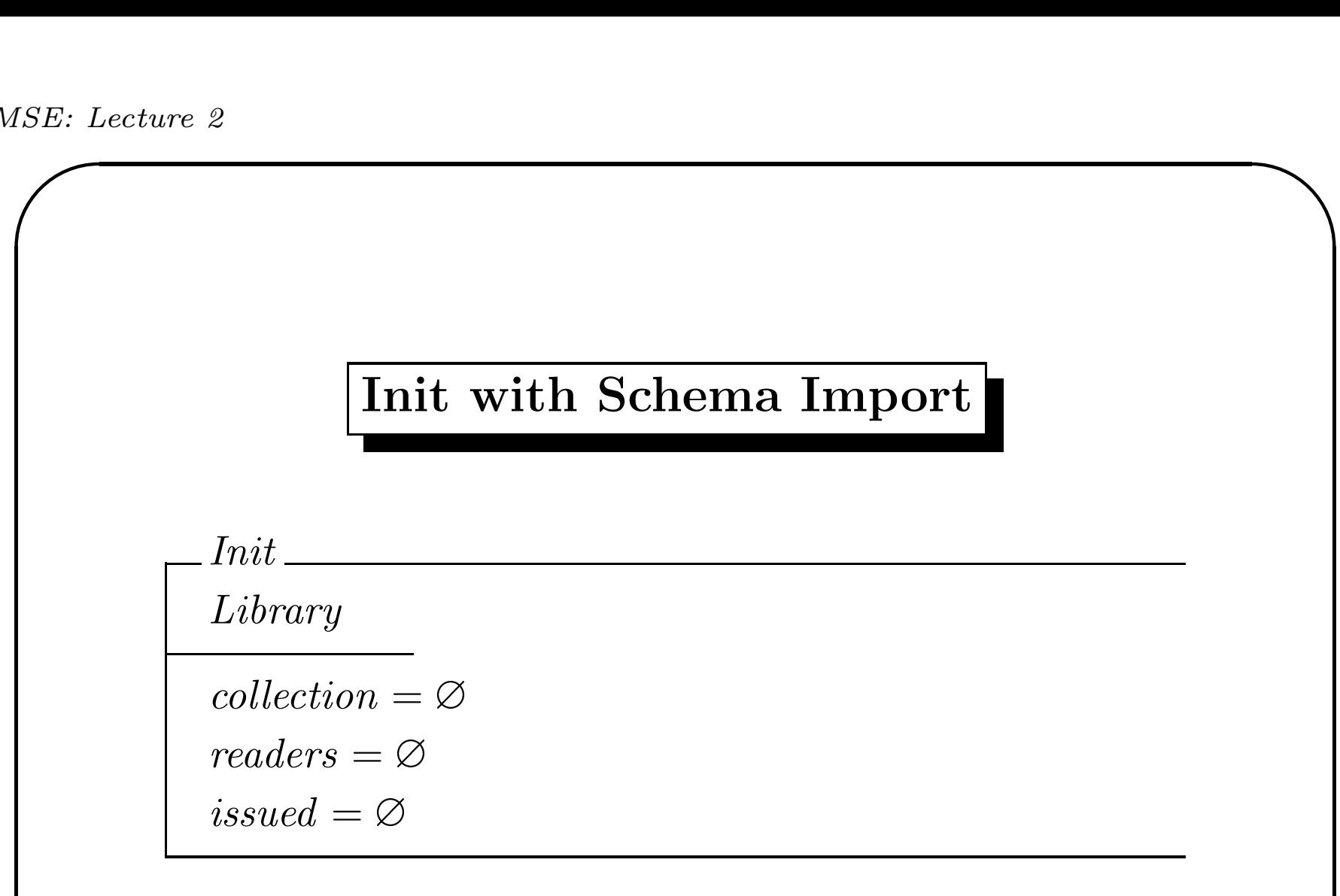

but it can be more concise...

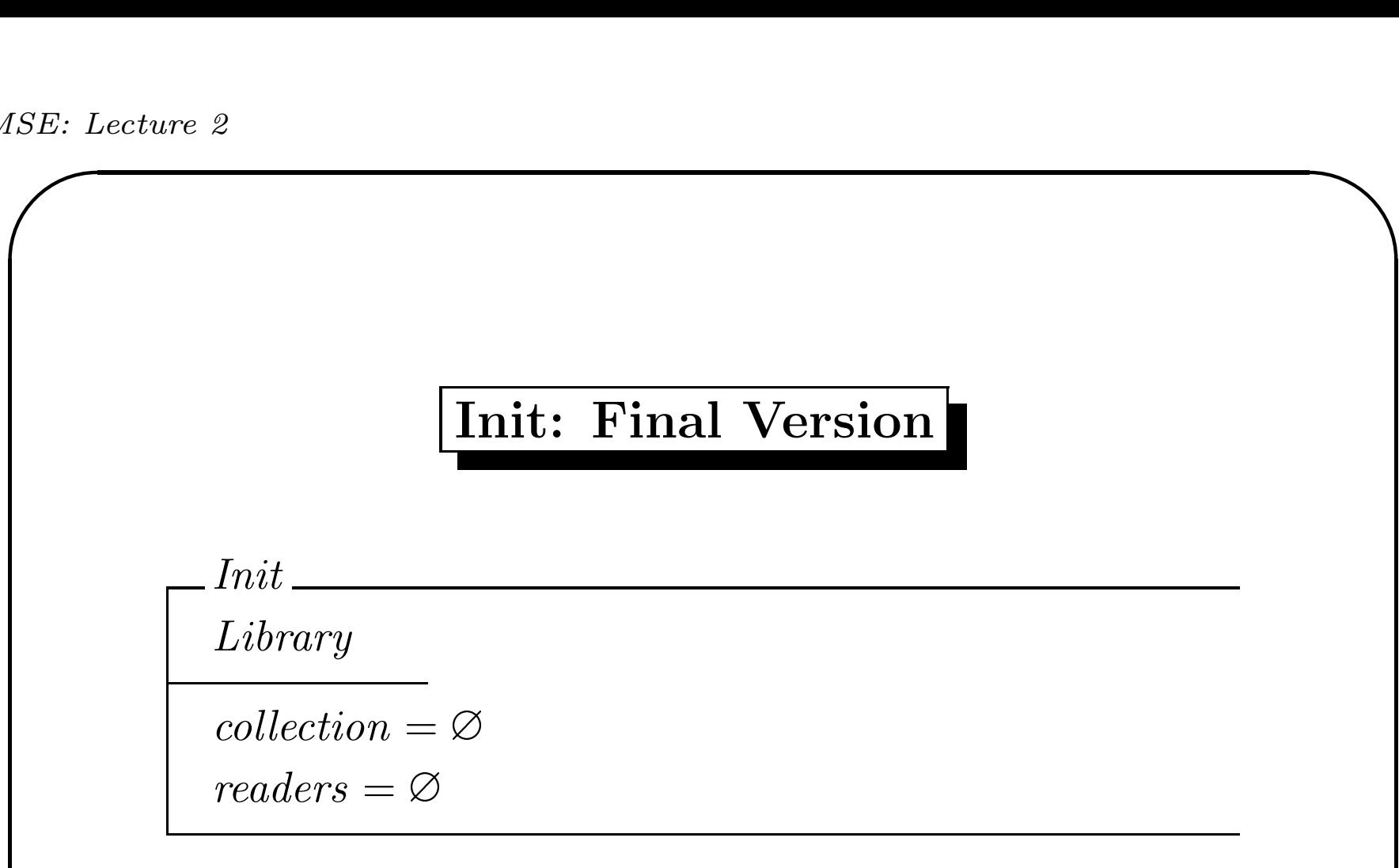

The value of issued can be deduced with the help of the imported invariants!

#### Operations on the Library

- issue a copy to a reader
- return <sup>a</sup> book by <sup>a</sup> reader
- add/remove a copy to/from the collection
- enquire about the books <sup>a</sup> reader has on loan
- enquire which reader has <sup>a</sup> certain copy
- register/cancel <sup>a</sup> reader
- enquire which titles are in the collection
- enquire for a title which copies are available
- $\begin{array}{c} \begin{array}{c} \end{array} \end{array}$  $\left( \frac{1}{2} \right)$ • remove a reader who has disappeared, together with the books he has borrowed

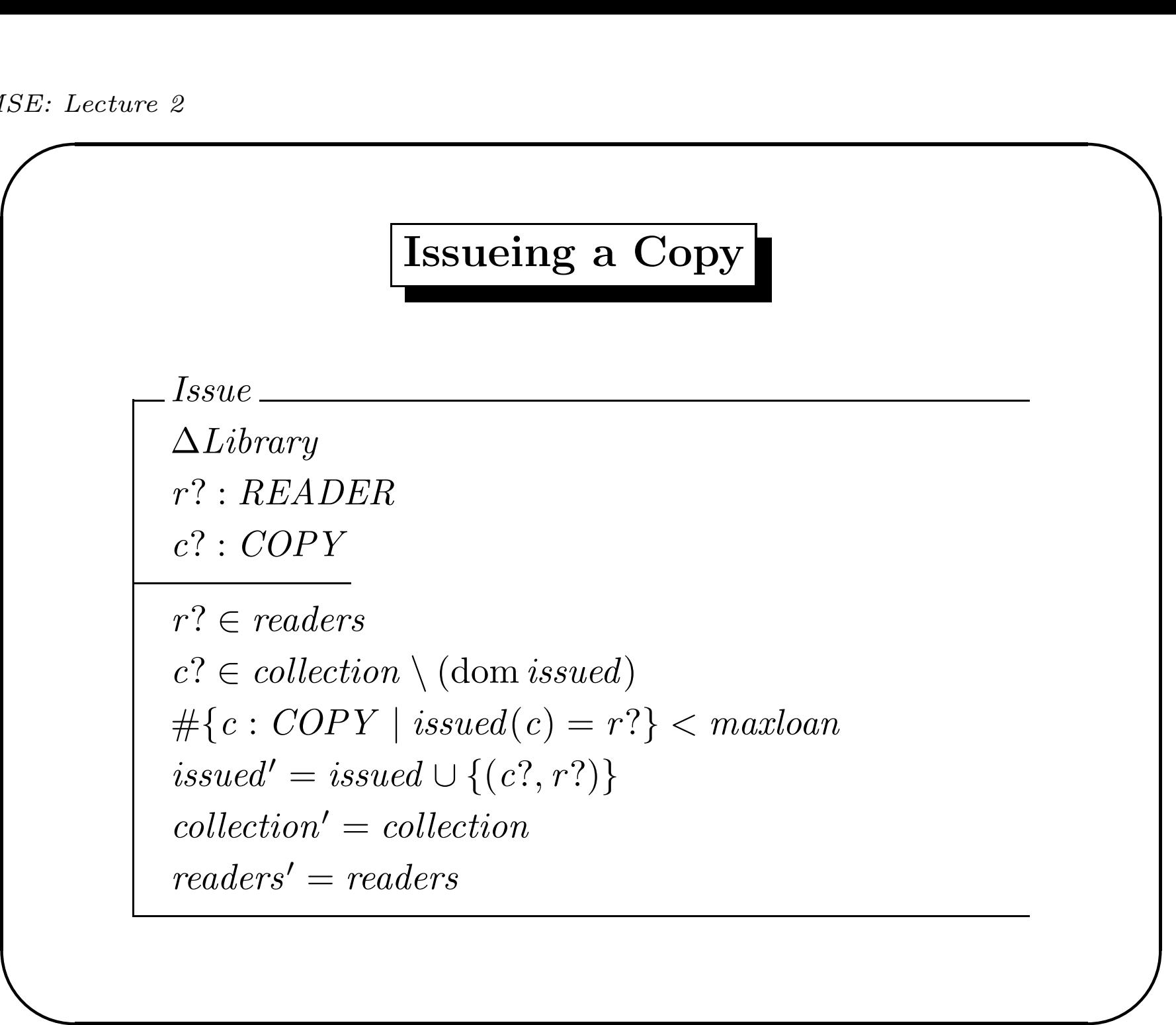

# Conventions for Operations

- an unprimed (no ') variable: before the operation (old)
- a primed (') variable: after the operation (new)

examples:

 $\overline{\phantom{a}}$ 

 $collection' = collection$  $is sued' = issued \cup \{(c?, r?)\}$ 

Note that  $=$  is equality and not assignment!

 $\overline{\phantom{0}}$ 

# Primed Schema Import

If State is <sup>a</sup> schema, we can also import State′ : all state variables in declarations and invariants are primed.

We do this typically in operations:

 $OperationOnState$ State State′ . . .

 $\overline{\phantom{0}}$ 

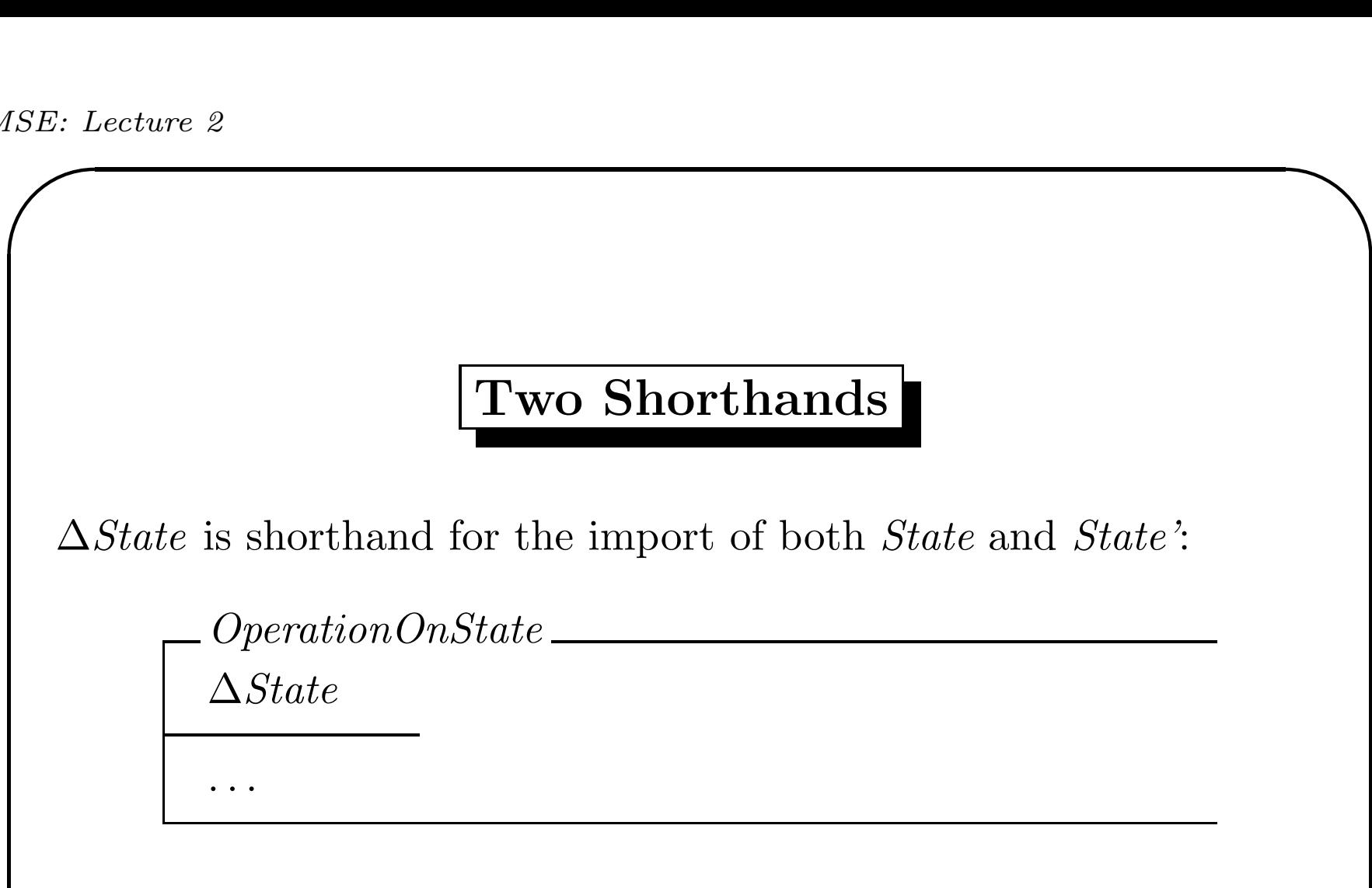

If a state variable v remains the same, we have to write  $v' = v$ . What if all state variables reamain the same (e.g. in <sup>a</sup> query)?

```
\Xi State is like \Delta State, but all state variables remain the same (so
we import v' = v for all state variables v:
```
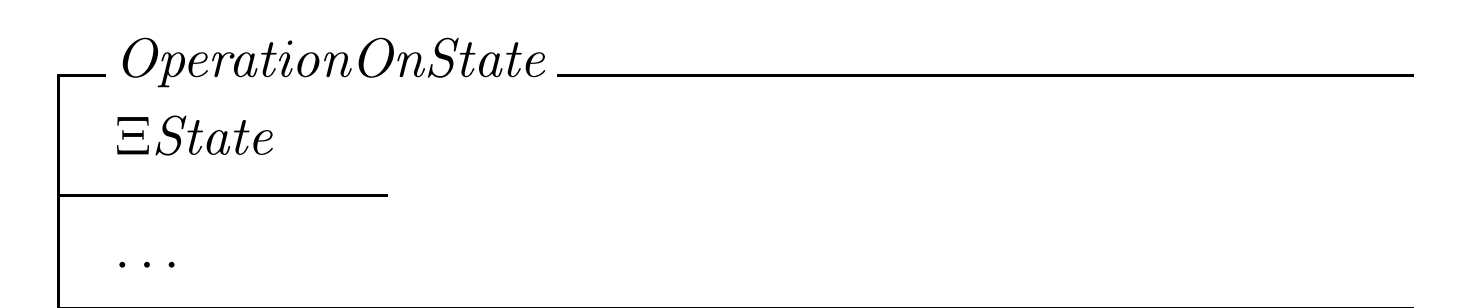

 $\overline{\phantom{0}}$ 

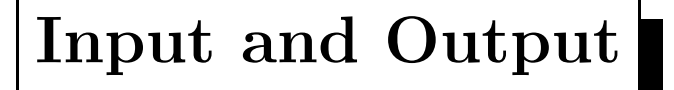

- input variables: end with "?", e.g. input?
- output variables: end with "!", e.g. output!
- need to be declared above the line of an operation schema
- can be constrained by predicates under the line, e.g.  $r? \in readers$  $c? \in collection \setminus (dom\, issued)$

 $\overline{\phantom{0}}$ 

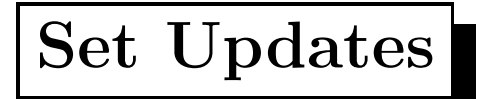

Updates on <sup>a</sup> set set:

- adding an element *new*:  $set' = set \cup \{new\}$
- adding a set *s*: set ∪ <sup>s</sup>
- removing an element out:  $set' = set \setminus \{out\}$
- $\overline{\phantom{a}}$ • removing a set  $s$ :  $set' = set \setminus s$

 $\overline{\phantom{0}}$ 

#### Function updates

Updates on a function  $f$ :

- removing a pair  $(x, y)$ :  $f' = f \setminus \{(x, y)\}\$
- adding  $(x, y)$  for  $x \notin \text{dom } f$ :  $f' = f \cup \{(x, y)\}\$
- changing the value of  $f(x)$  into y:  $f' = f \oplus \{(x, y)\}\$
- $\overline{\phantom{a}}$ • if f and g are two functions of the same type, then  $f \oplus g$ behaves like g on dom g, and like f on  $(\text{dom } f) \setminus (\text{dom } g)$

 $\overline{\phantom{0}}$ 

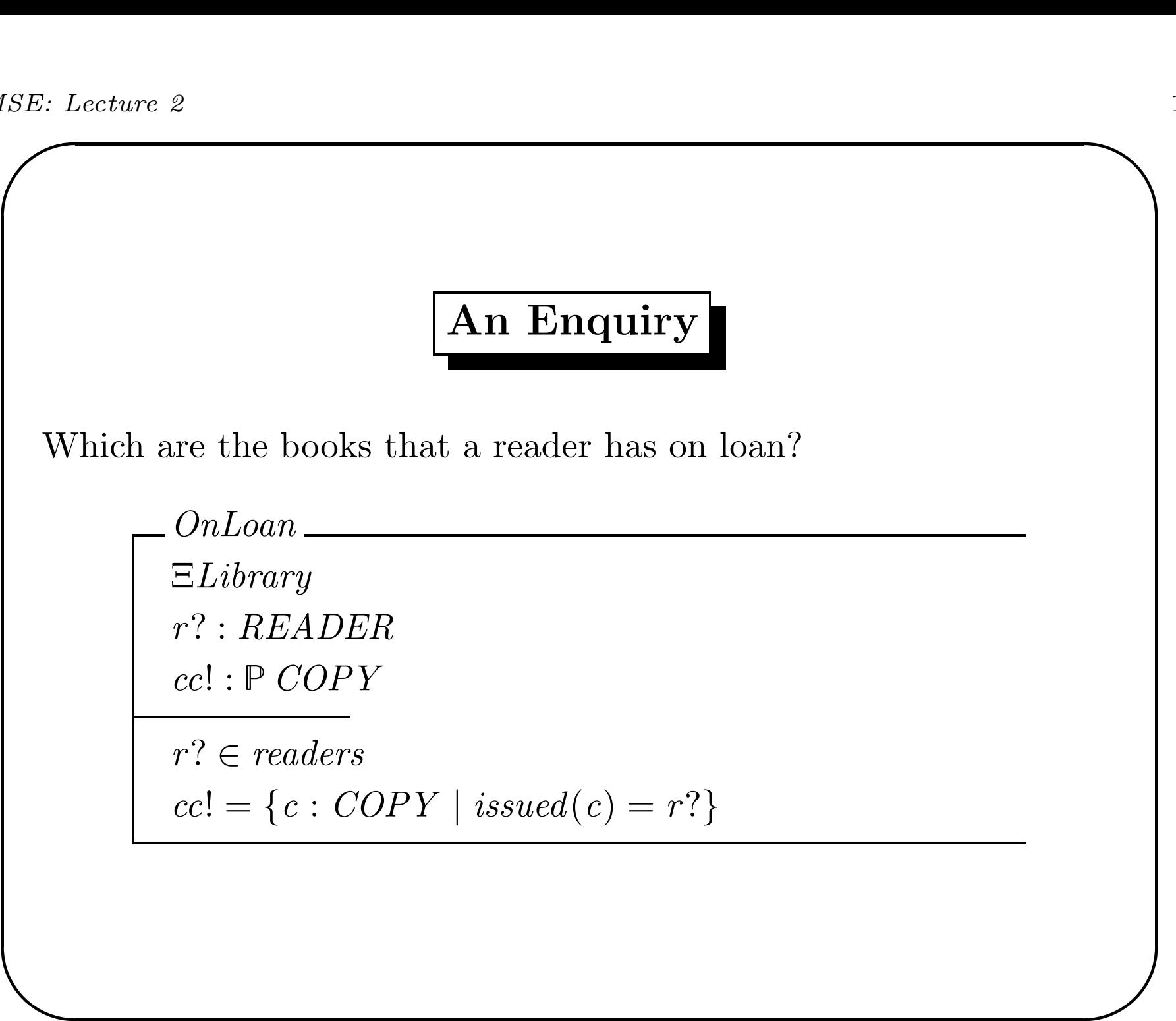

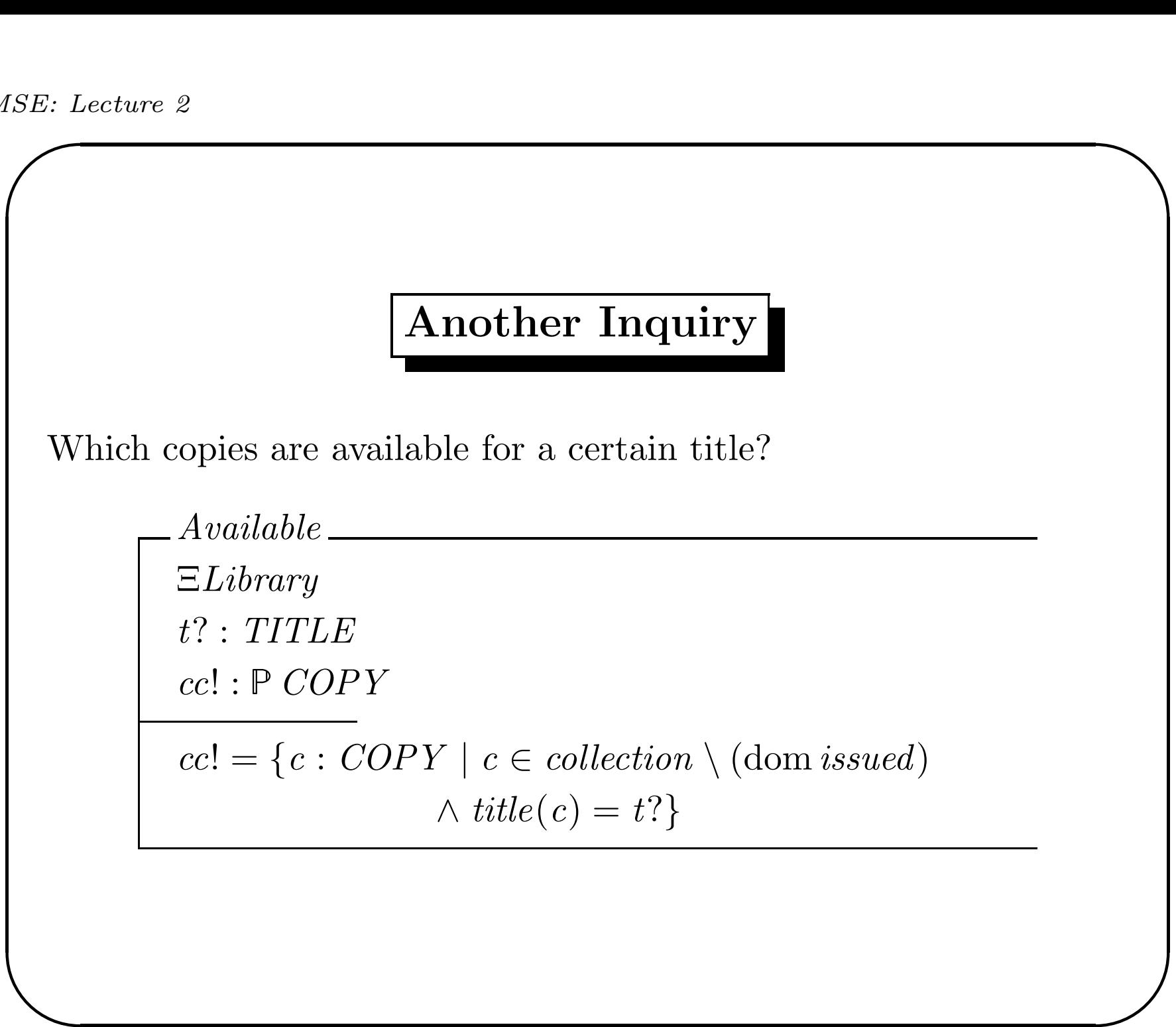

## Removing <sup>a</sup> reader

A dubious reader cannot be traced anymore. Remove the reader and the books that he has in his posession.

| Remove                                                                |
|-----------------------------------------------------------------------|
| $\Delta Library$                                                      |
| $r$ ": readers                                                        |
| $readers' = readers \setminus \{r\}$                                  |
| $collection' = collection \setminus \{c : COPY \mid issued(c) = r?\}$ |
| $issued' = issued \setminus \{c : COPY, r : READER \mid r = r?\}$     |

 $\overline{\phantom{0}}$ 

### Sequences

If the order of elements is important we can use sequences

- sequences are written using  $\langle$  and  $\rangle$ , e.g.  $color = \langle red, yellow, green, red \rangle$ , and  $empty = \langle \rangle$
- a sequence s with elements  $S$  has type seq  $S$ , so colorq, empty : seq COLOR
- formally, a sequence s of type seq S is a function from  $1..N$  to S for some N, with dom  $s = 1..N$  and ran s is the set of elements in the sequence
- we can write  $colorq(3) = green, \#colorq=4, \#empty =0$

Note that sequences s, s' are sets of pairs (sequencenr, element).<br>But in general  $s \cup s'$  and  $s \cap s'$  are not sequences! But in general  $s \cup s'$  and  $s \cap s'$  are not sequences!

 $\overline{\phantom{0}}$ 

## Concatenation of sequences

Suppose 
$$
s = \langle 3, 7, 1, 2 \rangle
$$
 and  $t = \langle 5, 9 \rangle$ .  
\nThen  $s^{\frown} t = \langle 3, 7, 1, 2, 5, 9 \rangle$ .  
\nAdd element 8 to front of s:  
\n $\langle 8 \rangle^{\frown} s$  (and not 8<sup>^</sup> s!)  
\nAdd element 8 to back of s:  
\n $s^{\frown} \langle 8 \rangle$  (and not  $s^{\frown} 8$ !)

 $\overline{\phantom{0}}$ 

## Other Sequence Operations

Let 
$$
s = \langle 3, 7, 1, 2 \rangle
$$
, then:

- head  $s=3$
- tail  $s = \langle 7, 1, 2 \rangle$
- last  $s = 2$
- front  $s = \langle 3, 7, 1 \rangle$

Two useful sequence types:

seq<sub>1</sub> X: non-empty sequences with elements in X

✫ once)iseq  $X$ : injective sequence (an element cannot occur more than  $\overline{\phantom{0}}$ 

### A Deletion Operation

Specify an operation that deletes an element el? from an injective sequence of integers.

$$
\begin{array}{c}\n\text{Delete} \\
s, s' : \text{iseq } \mathbb{Z} \\
\hline\n\ell! : \mathbb{Z} \\
s = l \quad \langle \ell! \rangle \cap r \\
s' = l \cap r\n\end{array}
$$

What if  $el? \notin \text{ran } s?$  This is treated in the next lecture...

 $\overline{\phantom{0}}$